# KVH mini-VSAT Broadband<sub>sw</sub>

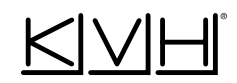

## Controlling mini-VSAT Broadband Traffic to Minimize Costs

Please consider the following tips to help prevent inadvertent airtime usage and minimize the amount of data transferred over your mini-VSAT Broadband connection. See your IT professional for details.

#### **Your Computer Platform**

- Set up programs to notify you before they perform updates. For example:
	- − Anti-virus software
	- − Spyware protection software
	- − Multimedia peripherals
	- − Microsoft automatic updates
- Enable the firewall on your vessel's local network or PC.
- Install a traffic monitoring tool, such as NetMeter.
- Disable Skype and similar applications that use voice/video and have background chatter.

### **Web Browser Settings**

- Limit multimedia downloads. For example, in Internet Explorer, set the following:
	- − Play animations in web pages: OFF
	- − Play sounds in web pages: OFF
	- − Show pictures: OFF
- Enable pop-up window blocking and enable Content Control to block specific websites and types of material.
- Turn off any automatic cache or history deletion feature and increase the cache volume to the maximum level recommended for your browser.
- Do not leave web browsers open as some sites, such as news sites, will continually refresh when the browser is open.

#### **E-mail**

- Use an IMAP server instead of POP3.
- Disable automatic sending and receiving of new mail.
- Send messages as text, not HTML.
- Compress any attachments (or better yet, convert the attachment to text).
- Disable automatic signatures and read receipts.

#### **Mobile Devices**

• Turn off the Wi-Fi setting on smartphones and tablets so that background file synchronizations do not occur.

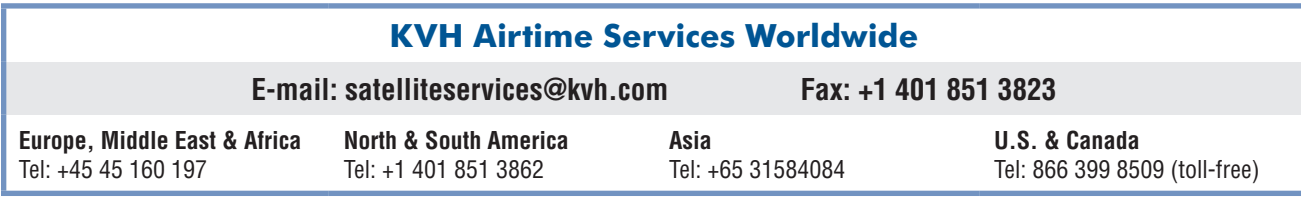

#### **Disclaimer:**

KVH takes no responsibility for damages that may be caused by implementing any of the suggestions included in this document. All entries in this document are suggestions on how to improve the use of your mini-VSAT Broadband service. KVH recommends users comply with their own corporate LAN policies and safe Internet practices. If a user chooses to disable any software automatic update, KVH recommends enabling updates when convenient.

Please consult your IT professional if you are not familiar with configuring computers. KVH is in no way responsible for any changes made to a person's computer. It is the end user's responsibility to consult their IT administrators.

**KVH Industries A/S** *EMEA Headquarters* Kokkedal, Denmark Tel: +45 45 160 180 Fax: +45 45 160 181 E-mail: info@emea.kvh.com

**KVH Industries, Inc.** *World Headquarters* Middletown, RI U.S.A. Tel: +1 401 847 3327 Fax: +1 401 849 0045 E-mail: info@kvh.com

©2008-2013, KVH Industries, Inc. KVH is a registered trademark of KVH Industries, Inc. mini-VSAT Broadband is a service mark of KVH Industries, Inc. **KVH Industries Pte Ltd.** *Asia-Pacific Headquarters* Singapore Tel: +65 6513 0290 Fax: +65 6472 3469 E-mail: info@apac.kvh.com